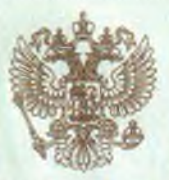

ДЕПАРТАМЕНТ ОБРАЗОВАНИЯ И НАУКИ ПРИМОРСКОГО КРАЯ

наименование лицензирующего органа

# ЛИЦЕНЗИЯ

150

No

09

июля

14

20

на осуществление образовательной деятельности

Настоящая лицензия предоставлена

(указываются полное и (в случае если

муниципальному бюджетному дошкольному образовательному имеется) сокращенное наименование (в том числе фирменное наименование), учреждению «Детский сад № 36»

## Артемовского городского округа

фамилия, имя и (в случае если имеется) отчество индивидуального предпринимателя,

## (МБДОУ детский сад № 36)

наименование и реквизиты документа, удостоверяющего его личность)

#### учреждение

на право оказывать образовательные услуги по реализации образовательных программ по видам образования, по уровням образования, по профессиям, специальностям, направлениям подготовки (для профессионального образования), по подвидам дополнительного образования, указанным в приложении к настоящей лицензии.

Основной государственный регистрационный номер юридического лица

(индивидуального предпринимателя) (ОГРН)

Идентификационный номер налогоплательщика

2502018301

1022500529292

Серия

 $25\sqrt{101}$  No

 $0000557$ 

宗

Место нахождения 1ахождения **Приморский край, г. Артем, ул. Михайловская**, 18 (место жительства - для индивидуального предпринимателя) Настоящая лицензия предоставлена на срок: бессрочно до « r. приказа Настоящая лицензия предоставлена на основании решения (приказ/распоряжение) департамента образования и пауки Приморского края (наименование лицензирующего органа)  $2014$ <sub>D</sub>  $09$ июля  $831 - a$ OT «  $\mathbf{u}$ Настоящая лицензия имеет приложение (приложения), являющееся её неотъемлемой частью. И.о. директора денартамента образования и науки Сигида Приморского края Роман Сергеевич (фамилия, имя, отчество (должность (подпись толномоченного лица) уполномоченного, пица) уполномоченного лица)  $254$ 

ООО «Н.Т.ГРАФ», г. Москва, 2014 г., уровень А

IMILEH3ИЯ НА ОСУЩЕСТВЛЕНИЕ ОБРАЗОВАТЕЛЬНОЙ ДЕЯТЕЛЬНОСТИ

Приложение №1 к лицензии на осуществление образовательной деятельности от «09» июля 2014 года No 150

### ДЕПАРТАМЕНТ ОБРАЗОВАНИЯ И НАУКИ ПРИМОРСКОГО КРАЯ

наименование лицензирующего органа

## муниципальное бюджетное дошкольное образовательное учреждение «Детский сад № 36» Артемовского городского округа (МБДОУ детский сад № 36)

полное и сокращённое наименование юридического лица

учреждение

организационно-правовая форма юридического лица

692778, Приморский край, г. Артем, ул. Михайловская, 18

место нахождения юридического лица 692778, Приморский край, г. Артем, ул. Михайловская, 18

адреса мест осуществления образовательной деятельности юридического лица

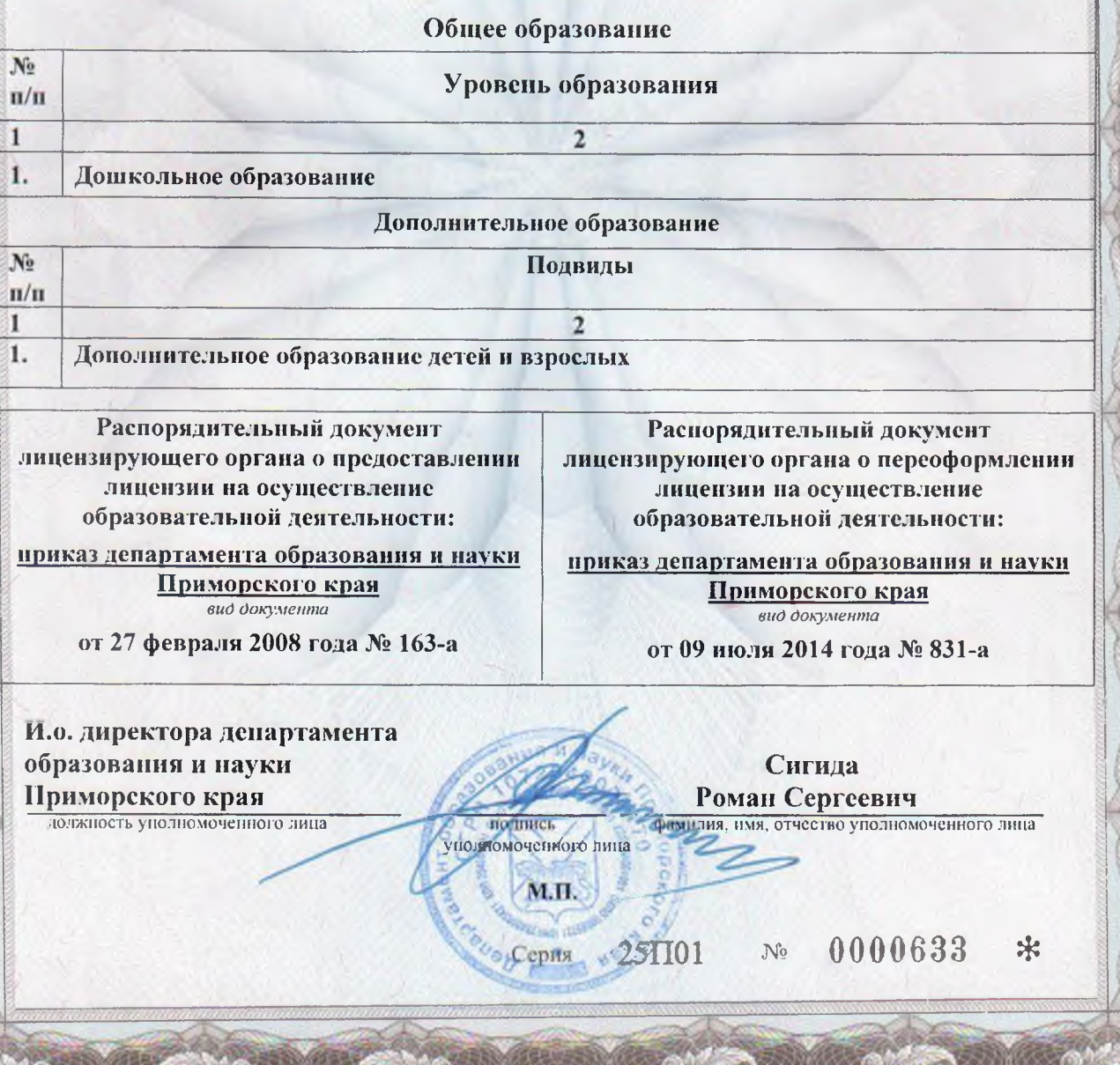